## **kmix settings**

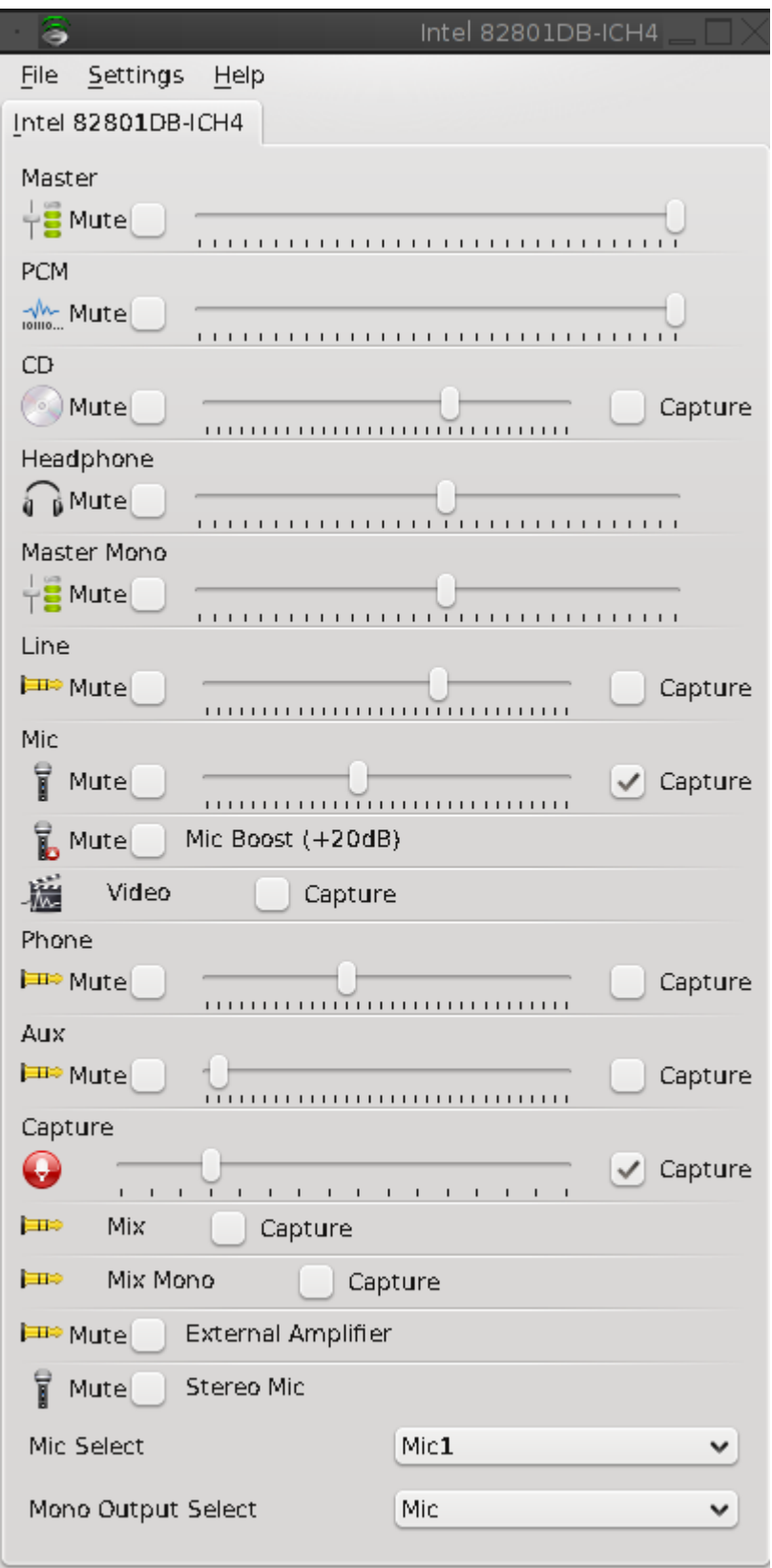

## [linux](http://wiki.osll.ru/doku.php/tag:linux?do=showtag&tag=linux), [setup](http://wiki.osll.ru/doku.php/tag:setup?do=showtag&tag=setup), [sound,](http://wiki.osll.ru/doku.php/tag:sound?do=showtag&tag=sound) [kmix](http://wiki.osll.ru/doku.php/tag:kmix?do=showtag&tag=kmix)

From: <http://wiki.osll.ru/> - **Open Source & Linux Lab**

Permanent link: **[http://wiki.osll.ru/doku.php/etc:blogs:kkv:kmix\\_settings](http://wiki.osll.ru/doku.php/etc:blogs:kkv:kmix_settings)**

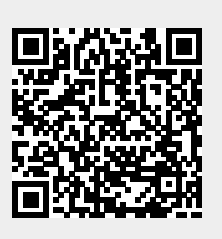

Last update: **2009/12/30 21:12**